# **deepSIP**

*Release 0.1.dev0*

**Jun 11, 2020**

# **Contents**

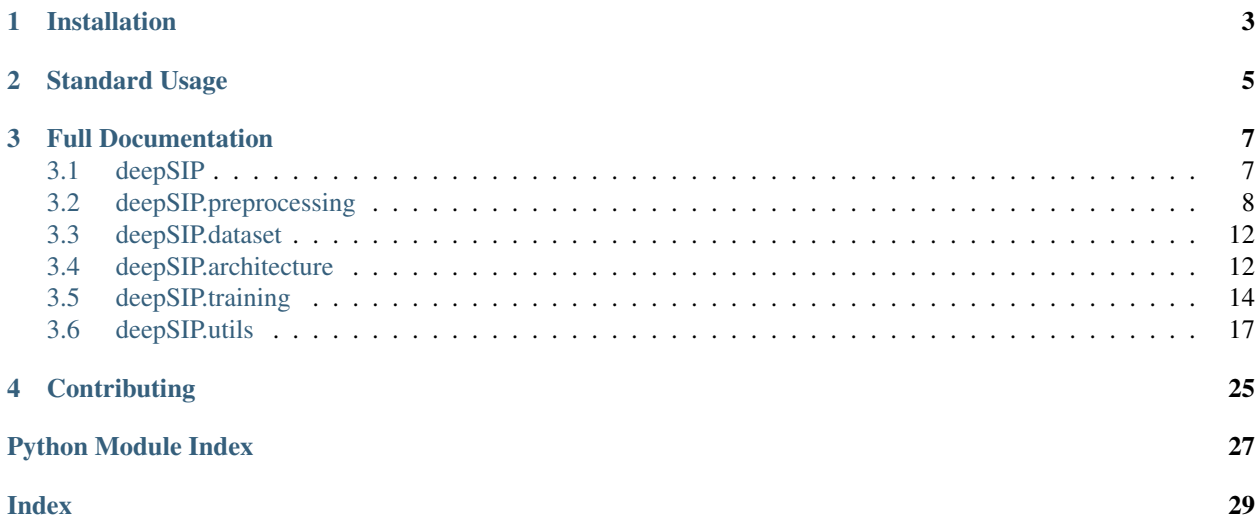

deepSIP (deep learning of Supernova Ia Parameters) is an open-source toolkit for measuring the phase and light-curve shape (parameterized by SNooPy's  $\Delta m_{15}$ ) of a Type Ia Supernova (SN Ia) from an optical spectrum. The primary contents of the package are a set of three trained Convolutional Neural Networks (CNNs) for the aforementioned purposes, but tools for preprocessing spectra, modifying the neural architecture, training models, and sweeping through hyperparameters are also included.

The entire code base is available on GitHub: <https://github.com/benstahl92/deepSIP>

If you use deepSIP in your research, please cite the following paper:

### Installation

<span id="page-6-0"></span>First, you'll need to clone deepSIP and enter its directory.

```
git clone https://github.com/benstahl92/deepSIP.git
cd deepSIP
```
(optional) It is recommended that you use a virtual environment for deepSIP and its dependencies.

```
python -m venv dsenv # create virtual environment (one time only)
source dsenv/bin/active # each time you need to activate the environment
deactivate # if/when you need to leave the environment
```
#### Install dependencies and deepSIP.

```
pip install -r requirements.txt
pip install .
```
# Standard Usage

```
from deepSIP import deepSIP
ds = deepSIP()# spectra is a pd.DataFrame with columns including ['SN', 'filename', 'z']
predictions = ds.predict(spectra, threshold = 0.5, status = True)
```
Placeholder for example section on GitHub

### Full Documentation

<span id="page-10-3"></span><span id="page-10-0"></span>Beyond standard usage, there may be occasions to use the underlying toolkit provided by deepSIP. We therefore provide full documentation of its capabilities below.

### <span id="page-10-1"></span>**3.1 deepSIP**

```
class deepSIP.model.deepSIP(spec_len=1024, seed=100, drop_rate=0.02)
    Bases: object
```
class for deploying trained deepSIP models

#### Parameters

spec\_len [int, optional] number of wavelength bins for pre-processed spectra (must match what was used in training models)

seed [int, optional] seed for random number generator

#### Attributes

models [pd.DataFrame] models, along with metadata and utilities, indexed by purpose

device [torch.device] device type being used (GPU if available, else CPU)

#### **Methods**

<span id="page-10-2"></span> $predict(self, spectral, threshold, menum, ...)$  $predict(self, spectral, threshold, menum, ...)$  make predictions with trained models

**predict**(*self*, *spectra*, *threshold=0.9*, *mcnum=30*, *status=False*) make predictions with trained models

#### Parameters

spectra [np.ndarray or pd.DataFrame] pre-preocessed spectra if np.ndarray else

<span id="page-11-1"></span>pd.DataFrame with columns of [SN, filename, z] and optionally obsframe as bool

threshold [float, optional] minimum threshold for 'in' classification by Domain model

mcnum [int, optional] number of stochastic forward passes to perform

status [bool, optional] show status bars

#### Returns

pd.DataFrame predictions generated by each model

### <span id="page-11-0"></span>**3.2 deepSIP.preprocessing**

```
class deepSIP.preprocessing.Spectrum(filename, z, obsframe=True)
    Bases: object
```
container for individual spectra

#### Parameters

filename [str] name of text file to read spectrum from

- z [float] redshift of SN
- obsframe [bool, optional] indicates spectrum is in observer frame (and thus needs to be deredshifted)

#### **Attributes**

signal\_window\_angstroms [int] window size in angstroms for signal smoothing

signal\_smoothing\_order [int] polynomial order for signal smoothing

- continuum\_window\_angstroms [int] window size in angstroms for continuum smoothing
- continuum\_smoothing\_order [int] polynomial order for continuum smoothing
- lwave\_bounds [tuple, list, or other iterable of length 2] lower and upper limit of logarithmic wavelength array
- lwave\_n\_bins [int] number of bins in logarithmic wavelength grid
- lwave [np.array] logarithmic wavelength grid
- apodize\_end\_pct [float] percentage from each end of flux array to apodize
- aug drop frac [float] maximum percentage of each of flux array to drop during augmentation

wave [np.array] rest frame wavelength grid

flux [np.array] fluxes on wavelength grid

#### **Methods**

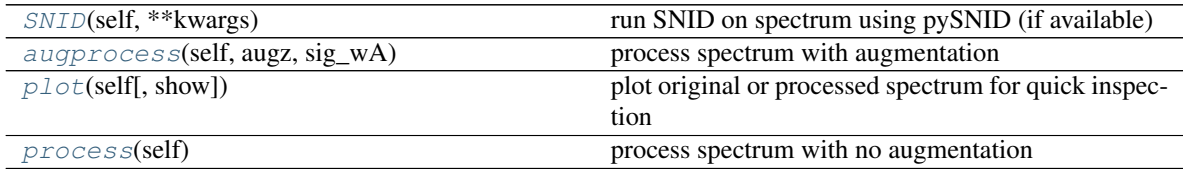

#### <span id="page-12-5"></span><span id="page-12-3"></span>**process**(*self*)

process spectrum with no augmentation

complete pre-processing: smoothes spectrum, identifies and subtracts pseudo-continuum, does log binning, scales flux and apodizes edges

#### Returns

np.array fully pre-processed flux array

```
augprocess(self, augz, sig_wA)
```
process spectrum with augmentation

perturbs wavelength by multiplicative (1 + augz), drops ends randomly up to a maximum of aug\_drop\_frac, modify signal\_window\_angstroms to sig\_wA, and then perform pre-processing according to process method

#### Returns

np.array augmented and fully pre-processed flux array

<span id="page-12-2"></span>**plot**(*self*, *show='processed'*)

plot original or processed spectrum for quick inspection

#### Parameters

show [str, optional] type of plot to show ('processed' or 'original')

<span id="page-12-0"></span>**SNID**(*self*, *\*\*kwargs*)

run SNID on spectrum using pySNID (if available)

#### Parameters

\*\*kwargs arbitrary keyword arguments for pySNID

#### Returns

#### pySNID outputs

```
class deepSIP.preprocessing.EvaluationSpectra(spectra, savefile='eval.spectra.sav')
    Bases: object
```
class for preparing spectra for evaluation

#### **Parameters**

spectra [pd.DataFrame] spectra to prepare for evaluation; must have columns columns of [SN, filename, z] and optionally obsframe as bool

savefile [str, optional] name of save file

#### Attributes

- X [np.ndarray with dimensions (number of spectra, lwave\_n\_bins)] processed spectra (attribute set by process method)
- SNID\_results [pd.DataFrame] pySNID results for each spectrum (attribute set by SNID method)

#### **Methods**

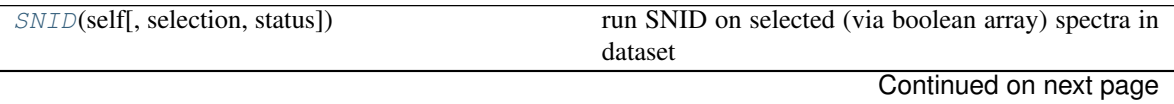

<span id="page-13-6"></span>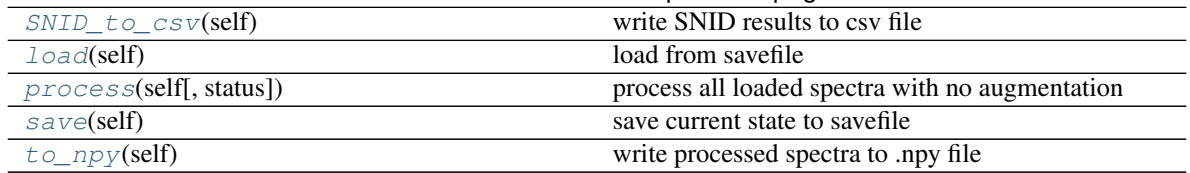

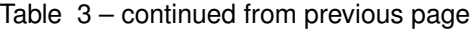

<span id="page-13-4"></span>**save**(*self*)

save current state to savefile

<span id="page-13-2"></span>**load**(*self*) load from savefile

<span id="page-13-3"></span>**process**(*self*, *status=True*)

process all loaded spectra with no augmentation

#### Parameters

status [bool, optional] show status bars

<span id="page-13-0"></span>**SNID**(*self*, *selection='all'*, *status=True*, *\*\*kwargs*) run SNID on selected (via boolean array) spectra in dataset

#### Parameters

selection [boolean array] spectra from data set to run SNID on via pySNID

status [bool, optional] show status bars

\*\*kwargs arbitrary keyword arguments for pySNID

<span id="page-13-1"></span>**SNID\_to\_csv**(*self*)

write SNID results to csv file

#### <span id="page-13-5"></span>**to\_npy**(*self*)

write processed spectra to .npy file

**class** deepSIP.preprocessing.**TVTSpectra**(*spectra*, *savefile='tvt.spectra.sav'*, *prep=1*, *val\_frac=0.1*, *test\_frac=0.1*, *phase\_bounds=(- 10*, *18)*, *dm15\_bounds=(0.85*, *1.55)*, *phase\_binsize=4*, *dm15\_binsize=0.1*, *aug\_num=5000*, *aug\_z\_bounds=(-0.004*, *0.004)*, *aug\_signal\_window\_angstroms=(50*, *150)*, *random\_state=100*)

Bases: [deepSIP.preprocessing.EvaluationSpectra](#page-12-4)

class for preparing Training, Validation, and Testing sets

#### **Parameters**

spectra [pd.DataFrame] spectra to prepare; must have columns columns of [SN, filename, z] and optionally obsframe as bool

savefile [str, optional] name of save file

prep [int, optional] preparation mode (1 for all spectra, 2 for domain-restricted subset)

val\_frac [float, optional] fraction of full set to split for validation

test\_frac [float, optional] fraction of full set to split for testing

phase\_bounds [tuple, list, or other iterable of length 2, optional] lower and upper phase limits of domain

<span id="page-14-2"></span>dm15 bounds [tuple, list, or other iterable of length 2, optional] lower and upper dm15 limits of domain

#### Other Parameters

phase\_binsize [int or float, optional] phase bin size for pseudo-stratified splitting

dm15 binsize [int or float, optional] dm15 bin size for pseudo-stratified splitting

aug\_num [int, optional] final size of training set after augmentation

- aug\_z\_bounds [tuple, list, or other iterable of length 2, optional] lower and upper limits of randomly selected redshifts for augmented spectra
- aug\_signal\_window\_angstroms [tuple, list, or other iterable of length 2] lower and upper limits of randomly selected signal windows for augmented spectra

random\_state [int, optional] seed for random number generator

#### **Attributes**

spectra\_[out,in] [pd.DataFrame] subset of spectra that are [out,in] selected domain

spectra\_aug [pd.DataFrame] augmented spectra

Ycol [list] columns in spectra that correspond to labels

[train,aug,val,test]X [np.ndarray] processed spectra (attribute set by [aug]process method)

[train,aug,val,test]Y [np.ndarray] targets (attribute set by [aug]process method)

#### **Methods**

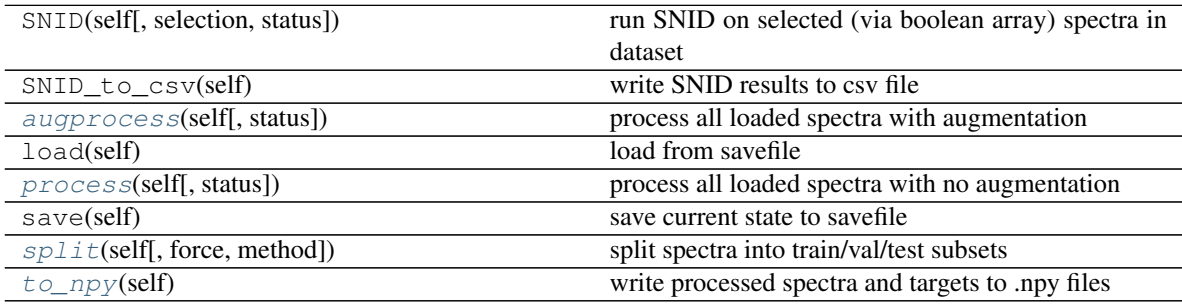

<span id="page-14-1"></span>**split**(*self*, *force=False*, *method='stratified'*) split spectra into train/val/test subsets

#### two splitting methods are available:

- 1. 'stratified' split in-domain spectra in pseudo-stratified fashion by randomly selected subsets from bins
- 2. 'randomized' random selection

#### Parameters

force [bool, optional] overwrite pre-existing splits if True

method [str, optional] splitting method ('stratified' or 'randomized')

#### <span id="page-14-0"></span>**process**(*self*, *status=True*)

process all loaded spectra with no augmentation

<span id="page-15-5"></span>Parameters

status [bool, optional] show status bars

<span id="page-15-2"></span>**augprocess**(*self*, *status=True*) process all loaded spectra with augmentation

#### Parameters

status [bool, optional] show status bars

<span id="page-15-3"></span>**to\_npy**(*self*) write processed spectra and targets to .npy files

### <span id="page-15-0"></span>**3.3 deepSIP.dataset**

<span id="page-15-4"></span>**class** deepSIP.dataset.**NumpyXDataset**(*X*, *device='auto'*) Bases: torch.utils.data.dataset.Dataset

create torch tensor dataset from X numpy ndarray

#### Parameters

X [np.ndarray of shape (number of spectra, number of wavelength bins)] pre-processed spectra

device [str, optional] device to push tensors to, defaults to GPU if available

#### **Attributes**

X [torch.tensor of shape (number of spectra, 1, number of wavelength bins)]

**class** deepSIP.dataset.**NumpyXYDataset**(*X*, *Y*, *\*\*kwargs*) Bases: [deepSIP.dataset.NumpyXDataset](#page-15-4)

create torch tensor dataset from X, Y numpy ndarrays

#### **Parameters**

X [np.ndarray of shape (number of spectra, number of wavelength bins)] pre-processed spectra

Y [np.ndarray of shape (number of spectra, number of targets)] targets

\*\*kwargs arbitrary keyword arguments for NumpyXDataset constructor

#### Attributes

X [torch.tensor of shape (number of spectra, 1, number of wavelength bins)]

Y [torch.tensor of shape (number of spectra, number of targets)]

### <span id="page-15-1"></span>**3.4 deepSIP.architecture**

**class** deepSIP.architecture.**DropoutCNN**(*spec\_len*, *kernel=15*, *filters=8*, *fc\_size=32*, *drop\_rate=0.1*)

Bases: torch.nn.modules.module.Module

core model architecture

4 x (Conv + ReLU + Max Pooling + Dropout) + (Linear + ReLU + Dropout) + Linear

#### Parameters

spec\_len [int,] number of wavelength bins for pre-processed spectra

kernel [odd int, optional] convolutional kernel size

filters [int, optional] number of filters in first convolution layer

fc\_size [int, optional] number of neurons in fully connected layer

drop\_rate [float, optional] dropout probability

#### **Attributes**

conv[1-4] [torch.nn.Sequential] convolution block [1-4]

fc [torch.nn.Sequential] fully connected block

out [toch.nn.Sequential] output block

#### **Methods**

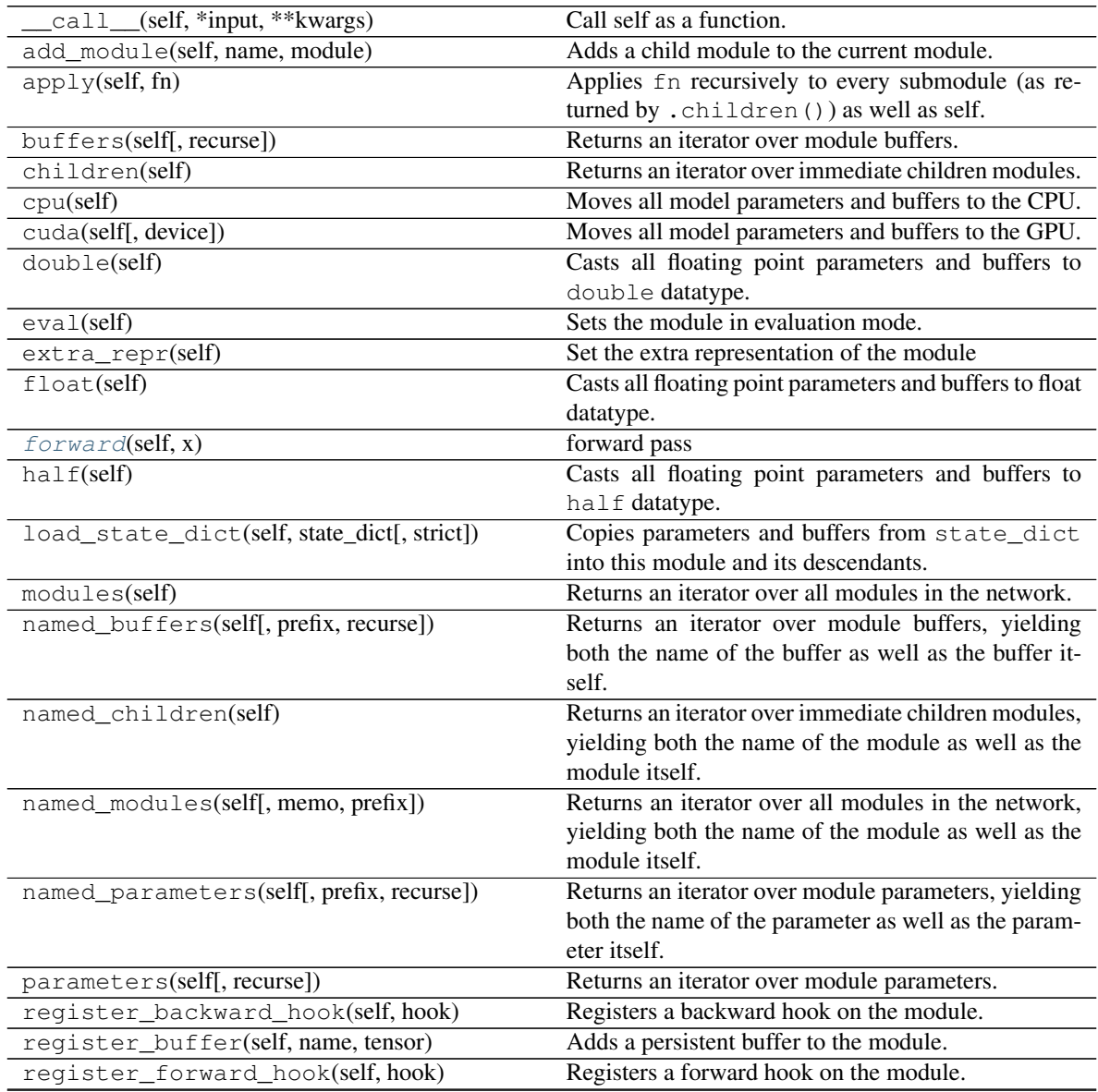

Continued on next page

<span id="page-17-2"></span>

| register_forward_pre_hook(self, hook)     | Registers a forward pre-hook on the module.          |
|-------------------------------------------|------------------------------------------------------|
| register_parameter(self, name, param)     | Adds a parameter to the module.                      |
| state_dict(self[, destination, prefix, ]) | Returns a dictionary containing a whole state of the |
|                                           | module.                                              |
| $to$ (self, *args, **kwargs)              | Moves and/or casts the parameters and buffers.       |
| train(self[, mode])                       | Sets the module in training mode.                    |
| type(self, dst_type)                      | Casts all parameters and buffers to dst_type.        |
| zero_grad(self)                           | Sets gradients of all model parameters to zero.      |

Table 5 – continued from previous page

share\_memory

<span id="page-17-1"></span>**forward**(*self*, *x*) forward pass

Parameters

x [torch.tensor of shape (batch size, 1, number of wavelength bins)] inputs to the network

### <span id="page-17-0"></span>**3.5 deepSIP.training**

**class** deepSIP.training.**Train**(*trainX, trainY, valX, valY, testX=None, testY=None, Ylim=[0.0, 1.0], seed=100, threshold=0.5, regression=True, mcnum=75, kernel=15, filters=16, fc\_size=32, drop\_rate=0.1, epochs=75, early\_stop=[0.0], lr\_decay\_steps=[45, 60, 70], lr=0.001, batch\_size=16, weight\_decay=0.0001, verbose=True, wandb=None, save=True, savedir='./'*)

Bases: object

network training

#### **Parameters**

 $train[X, Y]$  [np.ndarray] training [inputs,outputs]

val[X,Y] [np.ndarray] validation [inputs,outputs]

test[X,Y] [np.ndarray, optional] testing [inputs,outputs]

Ylim [tuple, list, or other iterable of length 2, optional] lower and upper limits for for utils.LinearScaler on outputs (Y)

seed [int, optional] seed for random number generator

threshold [float, optional] minimum threshold for 'in' classification by Domain model

regression [bool, optional] toggle for regression (determines scalers used)

mcnum [int, optional] number of stochastic forward passes to perform

kernel [odd int, optional] convolutional kernel size

filters [int, optional] number of filters in first convolution layer

fc\_size [int, optional] number of neurons in fully connected layer

drop\_rate [float, optional] dropout probability

epochs [int, optional] number of training epochs

<span id="page-18-3"></span>lr [float, optional] initial learning rate

batch\_size [int, optional] batch size for training

weight\_decay [float, optional] weight decay for training

verbose [bool, optional] show network summary and status bars

save [bool, optional] flag for saving training history and trained model

savedir [str, optional] directory for save files

#### Other Parameters

early\_stop [length-1 array\_like, optional] early stopping threshold on validation RMSE for regression mode

lr\_decay\_steps [array\_like, optional] epochs at which to decay learning rate by factor 10

wandb [wandb instance, optional] wandb instance for run tracking

#### **Attributes**

device [torch.device] device type being used (GPU if available, else CPU)

network [DropoutCNN] network to train (may be wrapped in DataParallel if on GPU)

Yscaler [VoidScaler or LinearScaler] scaler for Y labels

optimizer [torch optimizer (Adam)] optimizer for training

scheduler [VoidLRScheduler or MultiStepLR] learning rate scheduler

loss [torch loss] loss for training

#### **Methods**

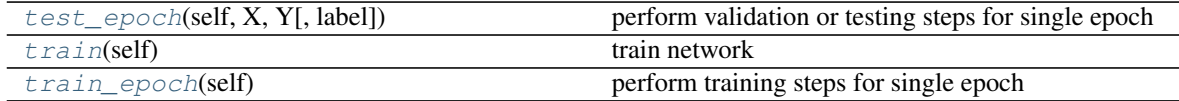

<span id="page-18-2"></span>**train\_epoch**(*self*)

perform training steps for single epoch

#### Returns

dict training metrics for epoch (loss and lr-current)

<span id="page-18-0"></span>**test\_epoch**(*self*, *X*, *Y*, *label="*)

perform validation or testing steps for single epoch

#### Parameters

X [torch.tensor] inputs

Y [torch.tensor] outputs

label [str, optional] label to prepend output dict keys with (e.g. 'val' or 'test')

#### Returns

metrics [dict] validation or testing metrics for epoch

<span id="page-18-1"></span>**train**(*self*)

train network

<span id="page-19-1"></span>**class** deepSIP.training.**Sweep**(*trainX, trainY, valX, valY, entity, project, kernels, filters, fc\_sizes, drop\_rates, batch\_sizes, lrs, weight\_decays, seed=100, regression=True, mcnum=75, epochs=75, early\_stop=[0.0], Ylim=[0.0, 1.0], sweep\_method='random', testX=None, testY=None*)

Bases: object

sweep (search) through hyperparameters using wandb

#### Parameters

train[X,Y] [np.ndarray] training [inputs,outputs]

val[X,Y] [np.ndarray] validation [inputs,outputs]

entity [str] wandb entity

project [str] wandb project

kernels [array\_like] convolutional kernel sizes to sweep over

filters [array\_like] numbers of filters in first convolution layer to sweep over

fc\_sizes [array\_like] numbers of neurons in fully connected layer to sweep over

drop rates [array\_like] dropout probabilities to sweep over

batch\_sizes [array\_like] batch sizes to sweep over

lrs [array\_like] initial learning rates to sweep over

weight\_decays [array\_like] weight decays to sweep over

seed [int, optional] seed for random number generator

regression [bool, optional] toggle for regression (determines scalers used)

mcnum [int, optional] number of stochastic forward passes to perform

epochs [int, optional] number of training epochs

Ylim [tuple, list, or other iterable of length 2, optional] lower and upper limits for for utils.LinearScaler on outputs (Y)

sweep\_method [str, optional] method for sweep ('random' or 'grid')

test[X,Y] [np.ndarray, optional] testing [inputs,outputs]

#### Other Parameters

early\_stop [length-1 array\_like, optional] early stopping threshold on validation RMSE for regression mode

#### Attributes

sweep\_config [dict] wandb sweep configurations

#### **Methods**

<span id="page-19-0"></span>[sweep](#page-19-0)(self[, tags, saveroot]) run sweep

**sweep**(*self*, *tags=[]*, *saveroot=None*) run sweep

Parameters

<span id="page-20-1"></span>tags [list, optional] list of strings to add as tags to sweep runs

saveroot [str, optional] root name to use for saving

### <span id="page-20-0"></span>**3.6 deepSIP.utils**

deepSIP.utils.**load\_txt\_spectrum**(*filename*) load spectrum from txt file with first two columns as wave flux

#### Parameters

filename [str] name of text file to read spectrum from

#### Returns

wave [np.array] wavelength grid

flux [np.array] fluxes on wavelength grid

deepSIP.utils.**savenet**(*network*, *filename*) save network parameters

#### Parameters

network [DropoutCNN or torch network] network to save

filename [str] name of file to save network to

deepSIP.utils.**loadnet**(*network*, *filename*, *device='cpu'*) load network parameters

#### Parameters

network [DropoutCNN] network to load weights and biases into

filename [str] name of file to load network from

device [str, optional] device to load network onto ('cpu' by default)

#### deepSIP.utils.**deredshift**(*wave*, *z*)

transform wavelength to rest frame

#### **Parameters**

wave [np.array] wavelength grid

z [float] redshift of SN

#### Returns

np.array rest-frame wavelength grid

deepSIP.utils.**smooth**(*flux*, *window*, *order*) smooth using a savitzky-golay filter

#### **Parameters**

flux [np.array] fluxes

window [int] window size in angstroms for smoothing

smoothing [int] polynomial order for smoothing

#### Returns

np.array smoothed spectrum

<span id="page-21-0"></span>deepSIP.utils.**get\_continuum**(*flux*, *window*, *order*) model continuum from *heavily* smoothed spectrum

#### **Notes**

see documentiation for smooth, which this function simply wraps

deepSIP.utils.**log\_wave**(*bounds*, *n\_bins*) compute logarithmic wavelength grid

#### Parameters

bounds [tuple, list, or other iterable of length 2] lower and upper limit of logarithmic wavelength array

n\_bins [int] number of bins in logarithmic wavelength grid

#### Returns

np.array logarithmic wavelength grid

deepSIP.utils.**log\_bin**(*wave*, *flux*, *bounds*, *n\_bins*) rebin onto logarithmic wavelength grid (adapted from astrodash/SNID)

#### **Parameters**

wave [np.array] wavelength grid

flux [np.array] fluxes on wavelength grid

bounds [tuple, list, or other iterable of length 2] lower and upper limit of logarithmic wavelength array

n\_bins [int] number of bins in logarithmic wavelength grid

#### Returns

lwave [np.array] logarithmic wavelength grid

lflux [np.array] rebinned fluxes on grid

valid\_mask [boolean array] selection mask for signal on grid

#### deepSIP.utils.**normalize\_flux**(*flux*)

normalize flux range of 1 centered at 0

#### **Parameters**

flux [np.array] fluxes

#### Returns

np.array normalized flux

deepSIP.utils.**apodize**(*flux*, *end\_pct*) taper spectrum at each end to zero using hanning window

#### **Parameters**

flux [np.array] fluxes

end\_pct [float] percentage to taper at each end

#### Returns

np.array apodized flux

<span id="page-22-1"></span>deepSIP.utils.**redshift**(*wave*, *z*) transform wavelength to observer frame

#### **Parameters**

wave [np.array] rest wavelength grid

z [float] redshift of SN relative to observer

#### Returns

np.array observer-frame wavelength grid

deepSIP.utils.**drop\_ends**(*wave*, *flux*, *max\_drop\_frac*) drop random fraction of spectrum from ends

#### Parameters

wave [np.array] wavelength grid

flux [np.array] fluxes on wavelength grid

max\_drop\_frac [float] maximum fraction to be dropped from each end

#### Returns

np.array, np.array truncated wave and flux arrays

deepSIP.utils.**reset\_state**(*seed=100*) set all seeds for reproducibility

#### **Parameters**

seed [int, optional] seed for random number generator

#### **Notes**

seeds are set for torch (including cuda), numpy, random, and PHYTHONHASH; this appears to be sufficient to ensure reproducibility

<span id="page-22-0"></span>**class** deepSIP.utils.**VoidScaler**(*\*args*, *\*\*kwargs*)

Bases: object

sklearn conforming scaler that has no effect (i.e. identity transformation)

#### **Parameters**

\*args arbitrary arguments with no effect

\*\*kwargs arbitrary keyword arguments with no effect

#### **Methods**

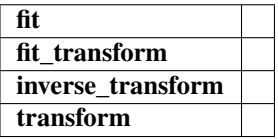

fit  $(self, X)$ 

**transform**(*self*, *X*)

<span id="page-23-0"></span>**inverse\_transform**(*self*, *X*)

**fit\_transform**(*self*, *X*)

**class** deepSIP.utils.**LinearScaler**(*minimum=0.0*, *maximum=1.0*) Bases: [deepSIP.utils.VoidScaler](#page-22-0)

sklearn conforming that behaves as MinMaxScaler but min and max are fixed

#### Parameters

[min,max]imum [float or np.array] [min,max]imum value(s) used for transformation

#### **Attributes**

[min,max] [float or np.array] see Parameters

#### **Methods**

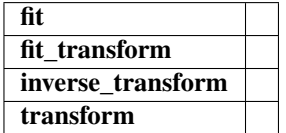

#### **transform**(*self*, *X*)

**inverse\_transform**(*self*, *X*)

deepSIP.utils.**torch2numpy**(*\*tensors*) convert input torch tensors to numpy ndarrays

#### Parameters

\*tensors torch tensors to convert to corresponding numpy ndarrays

#### Returns

ndarrays: np.ndarrays numpy ndarrays corresponding to input torch tensors

deepSIP.utils.**count\_params**(*network*) count trainable parameters in network

#### Parameters

network [torch network] network to count trainable parameters for

#### Returns

int number of trainable parameters in input network

deepSIP.utils.**init\_weights**(*network\_component*) initialize weights (normal) and biases (slight positive)

#### Parameters

network\_component [component torch network] component to initialize

deepSIP.utils.**stochastic\_predict**(*network*, *X*, *mcnum=75*, *sigmoid=False*, *seed=None*, *scaler=None*, *status=False*)

perform mcnum stochastic forward passes, return mean and std np.arrays

#### **Parameters**

network [torch network] network to generate predictions with

<span id="page-24-0"></span> $X$  [torch tensor] inputs to network

mcnum [int, optional] number of stochastic forward passes to perform

sigmoid [bool, optional] apply sigmoid to outputs

seed [int, optional] seed for random number generator

scaler [sklearn conforming scaler] scaler to inverse transform outputs with

status [bool, optional] show status bars

#### Returns

mean [np.ndarray] mean prediction per input

std [np.ndarray] std of predictions per input

#### **Notes**

Does mcnum forward passes on each row of input, one at a time, with re-seeding between each row. This ensures that predictions on a given input will be the same regardless of the order of inputs. It is possible the algorithm could be optimized for speed, but in tests it performs comparably to the previous implementation that suffered from modest reproducibility issues.

#### **class** deepSIP.utils.**WrappedModel**(*network*)

Bases: torch.nn.modules.module.Module

wrapper to seamlessly load network on cpu from dicts saved with DataParallel

#### Parameters

network [torch network] network to wrap

#### Attributes

module [torch network] see Parameters

#### **Methods**

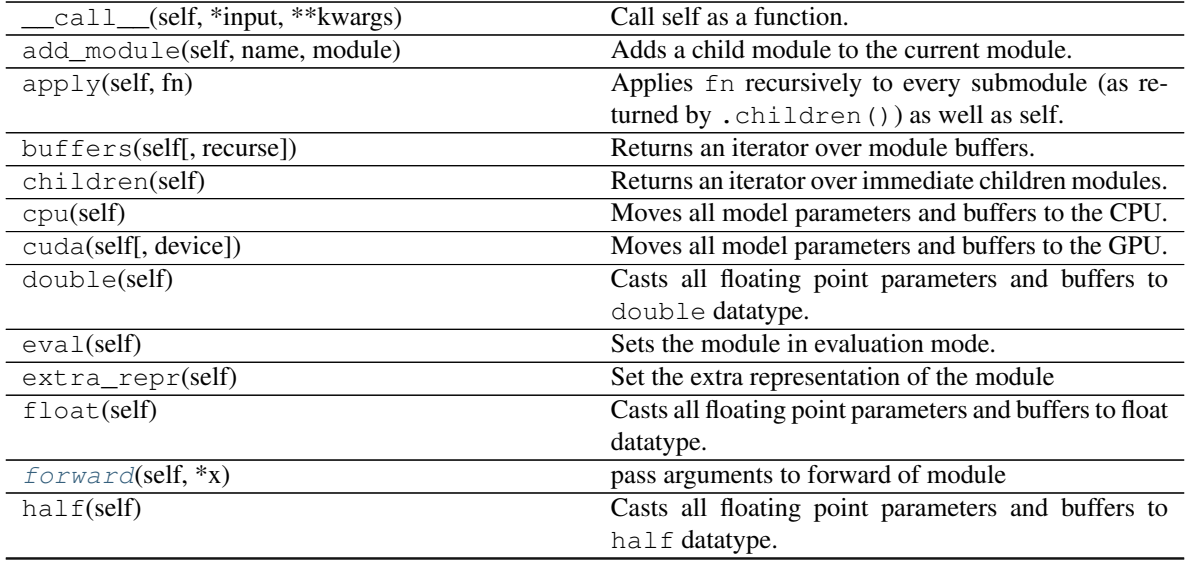

Continued on next page

<span id="page-25-1"></span>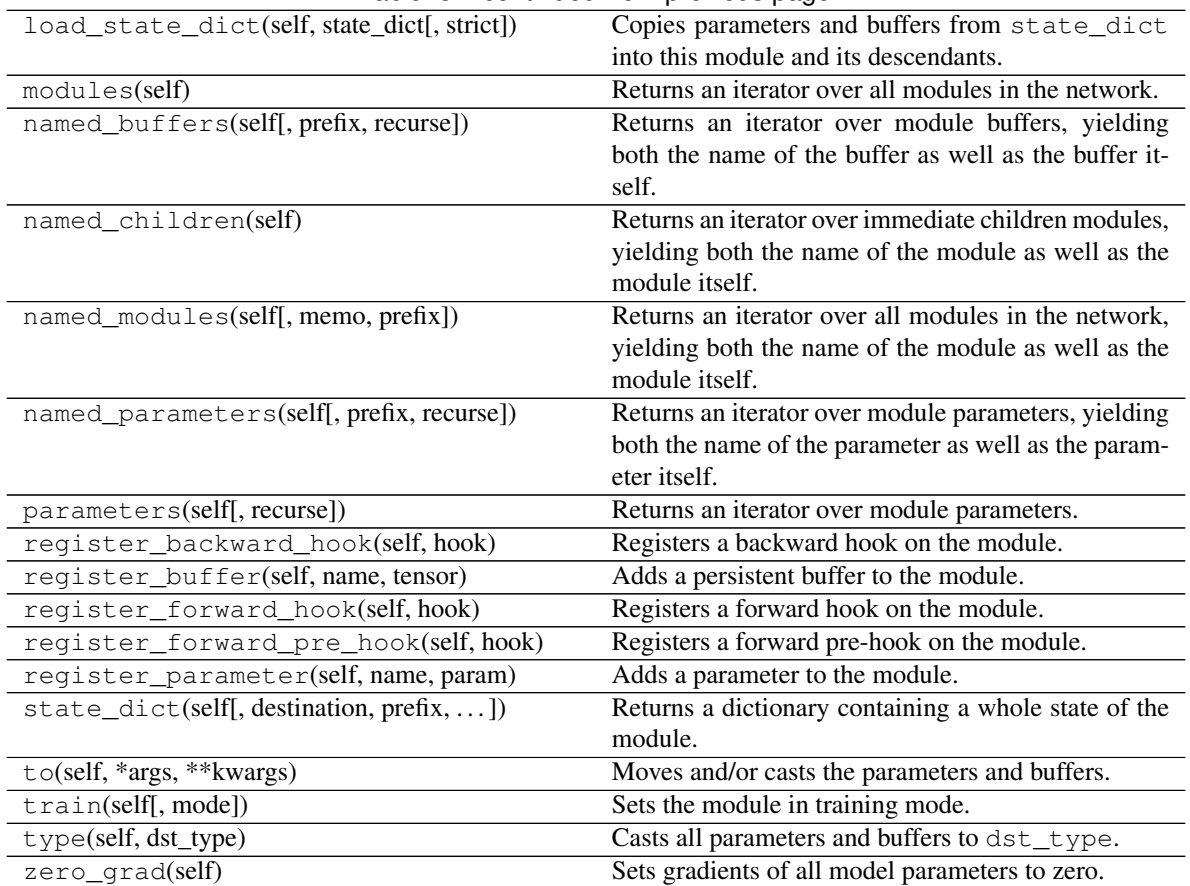

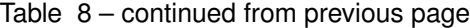

share\_memory

<span id="page-25-0"></span>**forward**(*self*, *\*x*) pass arguments to forward of module

**class** deepSIP.utils.**VoidLRScheduler** Bases: object

torch conforming LR scheduler with no effect

#### **Methods**

step

**step**(*self*, *\*args*)

deepSIP.utils.**rmse**(*y*, *yhat*) root-mean-square error

#### **Parameters**

y [np.ndarray] true labels for each unique target

yhat [np.ndarray] predictions for each unique target

#### <span id="page-26-0"></span>Returns

rmse [np.ndarray] root-mean-square error for each unique target

deepSIP.utils.**wrmse**(*y*, *yhat*, *sigma\_hat*)

inverse predicted variance weighted root-mean-square error

#### Parameters

y [np.ndarray] true labels for each unique target

yhat [np.ndarray] predictions for each unique target

sigma\_hat [np.ndarray] predicted uncertainties for each unique target

#### Returns

wrmse [np.ndarray] weighted root-mean-square error for each unique target

```
deepSIP.utils.outlier(y, yhat)
```
largest absolute residual

#### **Parameters**

y [np.ndarray] true labels for each unique target

yhat [np.ndarray] predictions for each unique target

#### Returns

mr [np.ndarray] maximum absolute residual for each unique target

```
deepSIP.utils.slope(y, yhat)
```
slope of linear fit to yhat as a function of y

#### **Parameters**

y [np.array] true labels

yhat [np.array] predictions

#### Returns

slope [float] slope of fitted line to yhat vs y

deepSIP.utils.**regression\_metrics**(*y*, *yhat*, *sigma\_hat*, *key\_prepend="*) compute all regression-related metrics

#### **Parameters**

y [np.ndarray] true labels for each unique target

yhat [np.ndarray] predictions for each unique target

sigma\_hat [np.ndarray] predicted uncertainties for each unique target

key\_prepend [str, optional] label to prepend output dict keys with

#### Returns

metrics [dict] all computed regression metrics for each unique target

deepSIP.utils.**classify**(*p*, *threshold=0.5*)

given probabilities, perform binary classification using threshold

#### Parameters

p [np.array] probabilities for binary classification

threshold [float, optional] decision threshold for binary classification

#### <span id="page-27-0"></span>Returns

np.array binary classifications

deepSIP.utils.**classification\_metrics**(*y*, *p*, *threshold=0.5*, *key\_prepend="*) compute all classification related metrics

#### **Parameters**

y [np.array] true labels

p [np.array] probabilities for binary classification

threshold [float, optional] decision threshold for binary classification

key\_prepend [str, optional] label to prepend output dict keys with

#### Returns

metrics [dict] all computed classification metrics

# **Contributing**

<span id="page-28-0"></span>We welcome community involvement in the form of bug fixes, architecture improvements and new trained models, additional high-quality data (spectra and photometry), and expanded functionality. To those wishing to participate, we ask that you fork the [deepSIP repository](https://github.com/benstahl92/deepSIP) and issue a pull request with your changes (along with unit tests and a description of your contribution).

deepSIP is developed and maintained by Benjamin Stahl under the supervision of Prof. Alex Filippenko at UC Berkeley.

# Python Module Index

### <span id="page-30-0"></span>d

deepSIP.architecture, [12](#page-15-1) deepSIP.dataset, [12](#page-15-0) deepSIP.model, [7](#page-10-1) deepSIP.preprocessing, [8](#page-11-0) deepSIP.training, [14](#page-17-0) deepSIP.utils, [17](#page-20-0)

### Index

# <span id="page-32-0"></span>A

apodize() (*in module deepSIP.utils*), [18](#page-21-0) augprocess() (*deepSIP.preprocessing.Spectrum method*), [9](#page-12-5) augprocess() (*deepSIP.preprocessing.TVTSpectra method*), [12](#page-15-5)

# C

classification\_metrics() (*in module deep-SIP.utils*), [24](#page-27-0) classify() (*in module deepSIP.utils*), [23](#page-26-0) count\_params() (*in module deepSIP.utils*), [20](#page-23-0)

# D

deepSIP (*class in deepSIP.model*), [7](#page-10-3) deepSIP.architecture (*module*), [12](#page-15-5) deepSIP.dataset (*module*), [12](#page-15-5) deepSIP.model (*module*), [7](#page-10-3) deepSIP.preprocessing (*module*), [8](#page-11-1) deepSIP.training (*module*), [14](#page-17-2) deepSIP.utils (*module*), [17](#page-20-1) deredshift() (*in module deepSIP.utils*), [17](#page-20-1) drop\_ends() (*in module deepSIP.utils*), [19](#page-22-1) DropoutCNN (*class in deepSIP.architecture*), [12](#page-15-5)

# E

EvaluationSpectra (*class in deep-SIP.preprocessing*), [9](#page-12-5)

# F

fit() (*deepSIP.utils.VoidScaler method*), [19](#page-22-1) fit\_transform() (*deepSIP.utils.VoidScaler method*), [20](#page-23-0) forward() (*deepSIP.architecture.DropoutCNN method*), [14](#page-17-2) forward() (*deepSIP.utils.WrappedModel method*), [22](#page-25-1)

# G

get\_continuum() (*in module deepSIP.utils*), [17](#page-20-1)

## I

init\_weights() (*in module deepSIP.utils*), [20](#page-23-0) inverse\_transform() (*deepSIP.utils.LinearScaler method*), [20](#page-23-0) inverse\_transform() (*deepSIP.utils.VoidScaler method*), [19](#page-22-1)

### L

LinearScaler (*class in deepSIP.utils*), [20](#page-23-0) load() (*deepSIP.preprocessing.EvaluationSpectra method*), [10](#page-13-6) load\_txt\_spectrum() (*in module deepSIP.utils*), [17](#page-20-1) loadnet() (*in module deepSIP.utils*), [17](#page-20-1) log\_bin() (*in module deepSIP.utils*), [18](#page-21-0) log\_wave() (*in module deepSIP.utils*), [18](#page-21-0)

### N

normalize\_flux() (*in module deepSIP.utils*), [18](#page-21-0) NumpyXDataset (*class in deepSIP.dataset*), [12](#page-15-5) NumpyXYDataset (*class in deepSIP.dataset*), [12](#page-15-5)

### $\Omega$

outlier() (*in module deepSIP.utils*), [23](#page-26-0)

### P

plot() (*deepSIP.preprocessing.Spectrum method*), [9](#page-12-5) predict() (*deepSIP.model.deepSIP method*), [7](#page-10-3) process() (*deepSIP.preprocessing.EvaluationSpectra method*), [10](#page-13-6) process() (*deepSIP.preprocessing.Spectrum method*), [9](#page-12-5) process() (*deepSIP.preprocessing.TVTSpectra method*), [11](#page-14-2) R

redshift() (*in module deepSIP.utils*), [18](#page-21-0) regression\_metrics() (*in module deepSIP.utils*), [23](#page-26-0) reset\_state() (*in module deepSIP.utils*), [19](#page-22-1)

rmse() (*in module deepSIP.utils*), [22](#page-25-1)

### S

save() (*deepSIP.preprocessing.EvaluationSpectra method*), [10](#page-13-6) savenet() (*in module deepSIP.utils*), [17](#page-20-1) slope() (*in module deepSIP.utils*), [23](#page-26-0) smooth() (*in module deepSIP.utils*), [17](#page-20-1) SNID() (*deepSIP.preprocessing.EvaluationSpectra method*), [10](#page-13-6) SNID() (*deepSIP.preprocessing.Spectrum method*), [9](#page-12-5) SNID\_to\_csv() (*deep*-*SIP.preprocessing.EvaluationSpectra method*), [10](#page-13-6) Spectrum (*class in deepSIP.preprocessing*), [8](#page-11-1) split() (*deepSIP.preprocessing.TVTSpectra method*), [11](#page-14-2) step() (*deepSIP.utils.VoidLRScheduler method*), [22](#page-25-1) stochastic\_predict() (*in module deepSIP.utils*), [20](#page-23-0) Sweep (*class in deepSIP.training*), [15](#page-18-3) sweep() (*deepSIP.training.Sweep method*), [16](#page-19-1)

# T

test\_epoch() (*deepSIP.training.Train method*), [15](#page-18-3) to\_npy() (*deepSIP.preprocessing.EvaluationSpectra method*), [10](#page-13-6) to\_npy() (*deepSIP.preprocessing.TVTSpectra method*), [12](#page-15-5) torch2numpy() (*in module deepSIP.utils*), [20](#page-23-0) Train (*class in deepSIP.training*), [14](#page-17-2) train() (*deepSIP.training.Train method*), [15](#page-18-3) train\_epoch() (*deepSIP.training.Train method*), [15](#page-18-3) transform() (*deepSIP.utils.LinearScaler method*), [20](#page-23-0) transform() (*deepSIP.utils.VoidScaler method*), [19](#page-22-1) TVTSpectra (*class in deepSIP.preprocessing*), [10](#page-13-6)

# $\mathsf{V}$

VoidLRScheduler (*class in deepSIP.utils*), [22](#page-25-1) VoidScaler (*class in deepSIP.utils*), [19](#page-22-1)

### W

WrappedModel (*class in deepSIP.utils*), [21](#page-24-0) wrmse() (*in module deepSIP.utils*), [23](#page-26-0)